# The impact of an RPKI validator in Bangladesh and Lessons Learned

Md. Abdul Awal Mozilla-NSRC Fellow awal@nsrc.org

#APRICOT2020 Feb 18, 2020

#### Starting with some routing incidents…

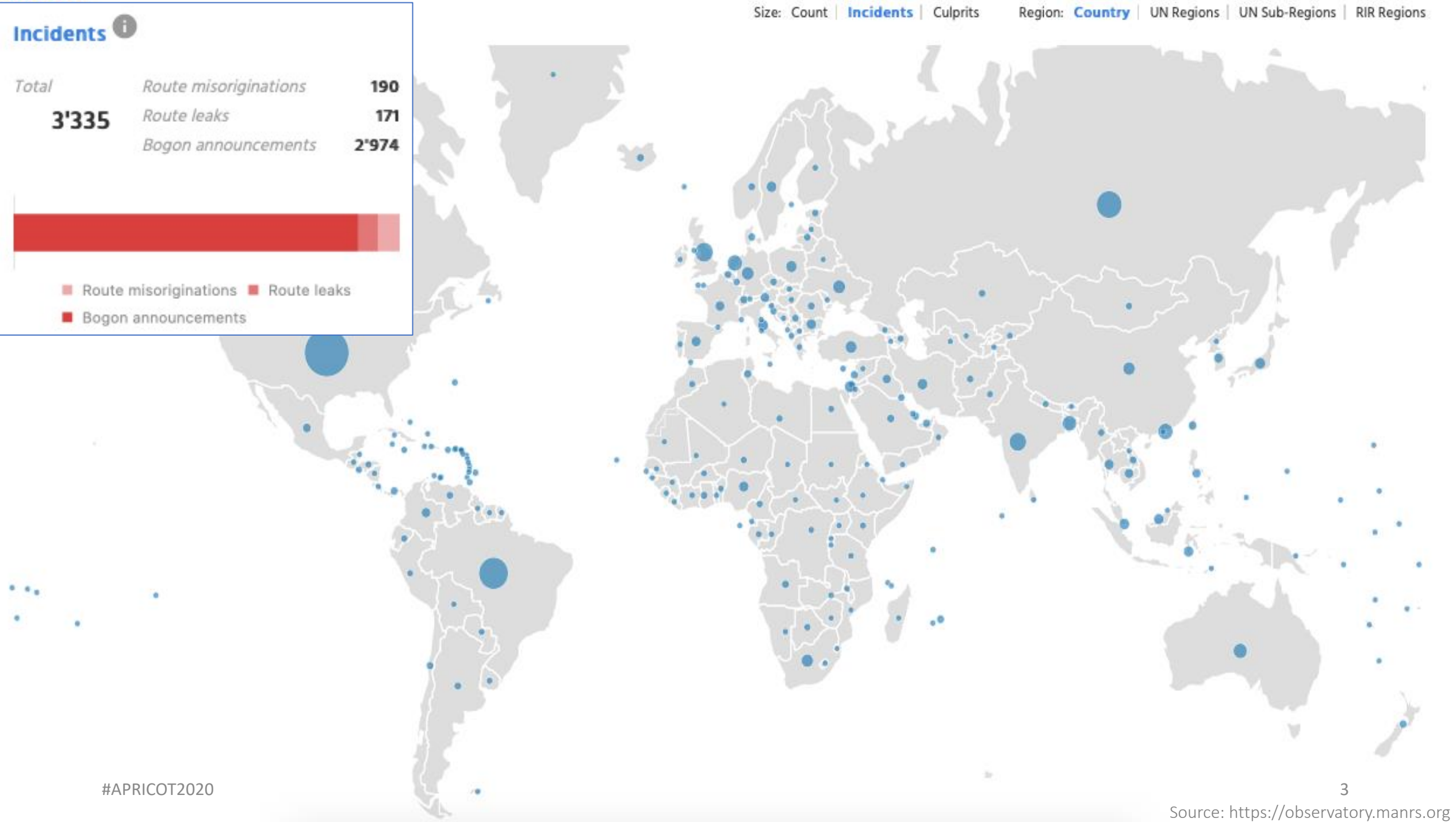

- A Prefix is announced by both AS 134599 and AS 133957 (might be unintentional)
- Either AS cloud be closest to different geographic locations
- Legitimate traffic might get blackholed

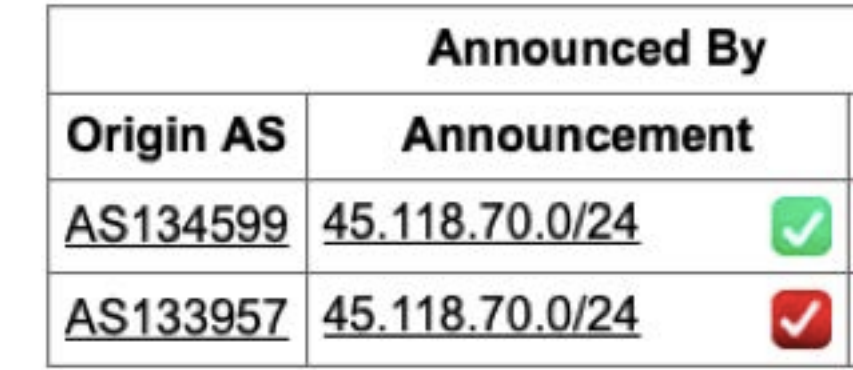

oute-views>show ip bap 45.118.70.0/24' | i 133957 58601 138197 138197 138197 258197 138197 133957 3277 3267 38197 138197 138197 138197 138197 138197 138197 138197 133957 138197 3561 20912 174 58601 138197 138197 138197 138197 138197 133957 852 174 58601 138197 138197 138197 138197 138197 133957 101 174 58601 138197 138197 138197 138197 138197 133957 101 3267 174 58601 138197 138197 138197 138197 138197 133957 138197 133957 3257 58601 138197 138197 138197 138197 58601 138197 138197 138197 138197 138197 133957

i 134599 route-views>show ip bap 45.118.70.0/24 | 8283 6762 132602 58717 135341 135341 135341 135341 134599 134599 134599 134599 134599 134599 134599 134599 134599 134599 6939 58717 135341 135341 135341 135341 134599 134599 134599 134599 134599 134599 134599 134509 134599 134599 7018 2914 132602 58717 135341 135341 135341 135341 134599 134599 134599 134599 134599 134599 134599 134599 134599 134599 1403 1299 2914 132602 58717 135341 135341 135341 135341 134599 134599 134599 134599 134599 134599 1403 1299 2914 135341 135341 135341 134599 134599 134599 134599 134599 1351 6939 135341 134599 134599 134599 134599 134599 135341 286 6762 132602 58717 135341 135341 135341 135341 134599 134599 134599 57866 6762 132602 58717 135341 135341 135341 135341 134599 134599 134599 134599 134599 134599 "APRICOT2020" אפריכה ככל הכל הכל הכל הכל הכל הכל הכלכה המודע המכלכה המודע המכלכה הבילה המכלכה המודע המודע "APRICOT2020"

- Issue informed to the IP owner.
- They removed one announcement
- Created ROA for valid ASN
- Valid announcement visible in the global routing table

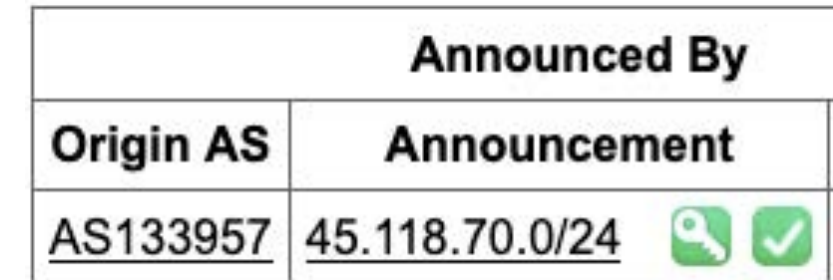

route-views>show ip bgp 45.118.70.0/24 lai 133957 3277 3267 174 58601 138197 138197 1381 7 138197 138197 133957 138197 138197 338197 138197 138197 133957 58601 138197 138197 138197 138197 133957 58601 20912 174 58601 138197 138197 138197 138197 138197 133957 852 174 58601 138197 138197 138197 138197 138197 133957 101 174 58601 138197 138197 138197 138197 138197 133957  $101$ 174 58601 138197 138197 138197 138197 138197 133957 3267 3257 58601 138197 138197 138197 138197 138197 133957 3303 23352 3257 58601 138197 138197 138197 138197 138197 133957

route-views>sho ip bgp 45.118.70.0/24 | 134599 route-views>

- Client AS didn't update APNIC membership
- Shouldn't have valid prefix allocation with revoked membership
- Transit still announces client's prefixes
- Prefixes marked as BOGON in global routing table

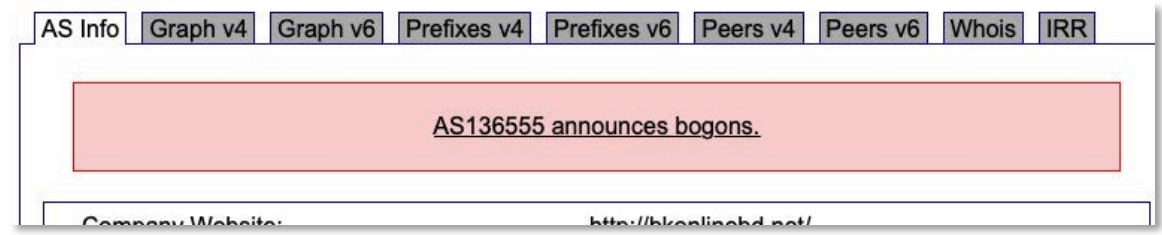

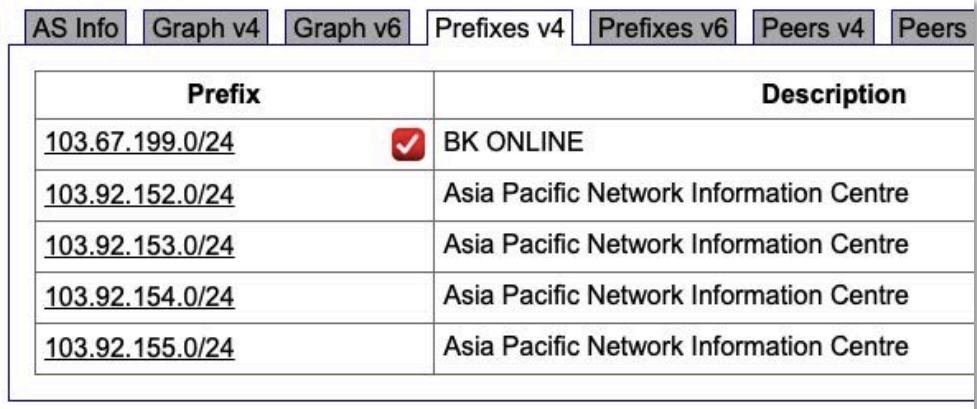

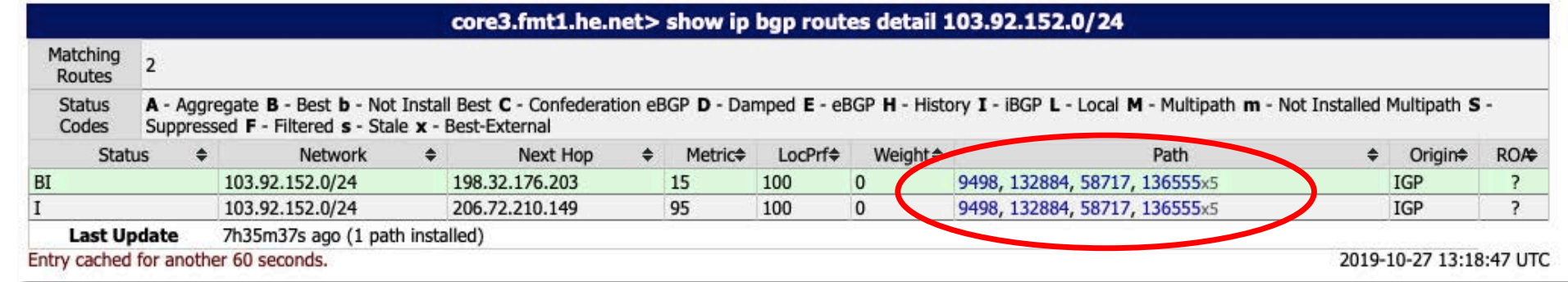

- The issue has been informed to the transit provider
- Then, they dropped it
- The announcement was removed from global table
- Later on, the AS got membership renewed and has its allocated prefixes back for use

route-views>show ip bgp 103.92.152.0/24 % Network not in table route-views>show ip bgp 103.92.153.0/24 % Network not in table route-views>show ip bgp 103.92.154.0/24 % Network not in table route-views>show ip bgp 103.92.155.0/24 % Network not in table

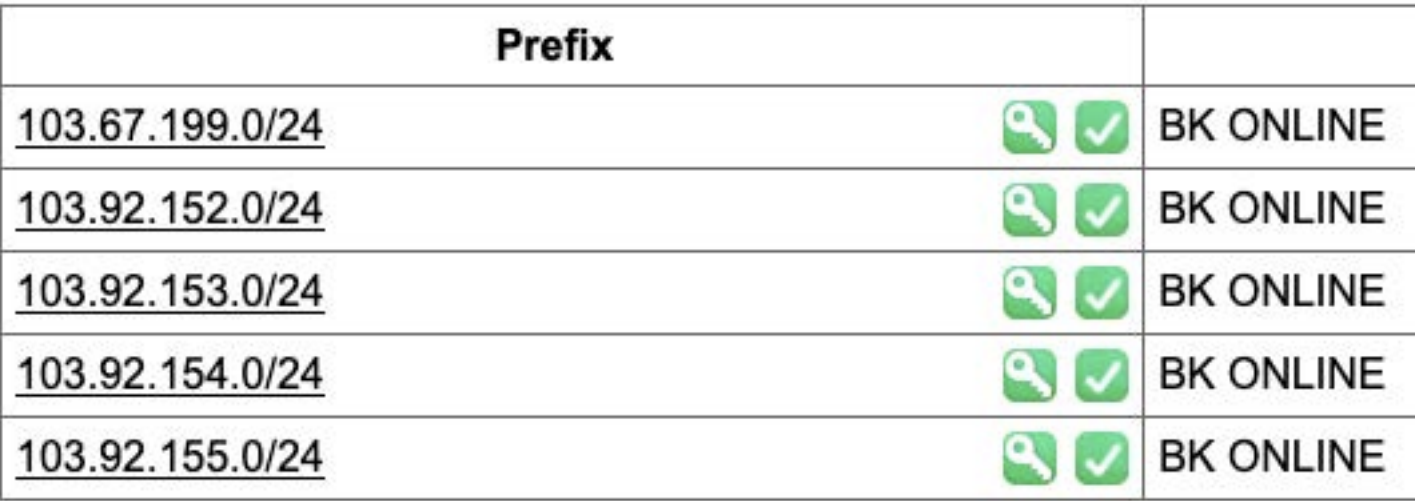

- AS 64075 delegated its prefix 103.204.210.0/24 to AS 137842
- AS 137842 announced the prefix
- AS 64075 is also announcing its delegated prefixes as AS 137842 (AS Hijack)
- It's upstream accepting it and further announcing it globally

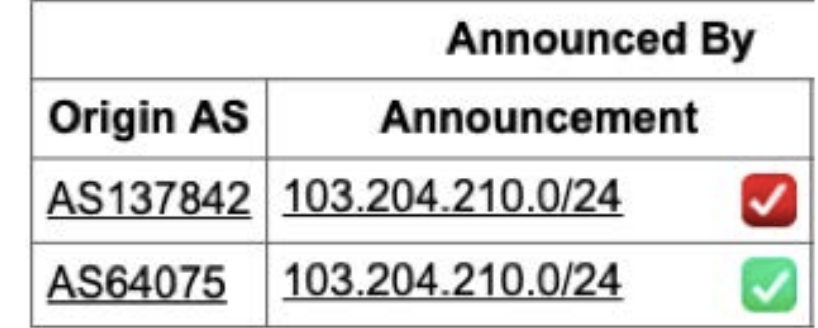

#### **AS137842 MH ONLINE**

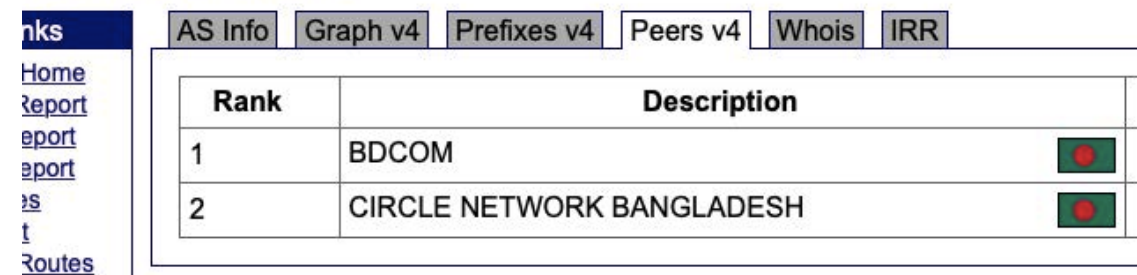

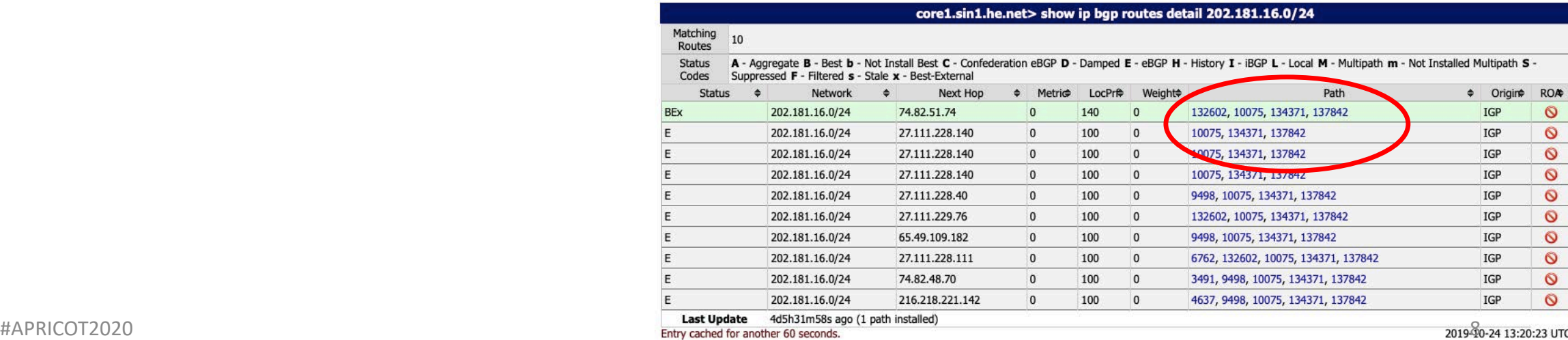

- A /64 IPv6 prefix announced in global routing table
- Most specific announcement in global table is /48
- A /64 should never be in global routing table

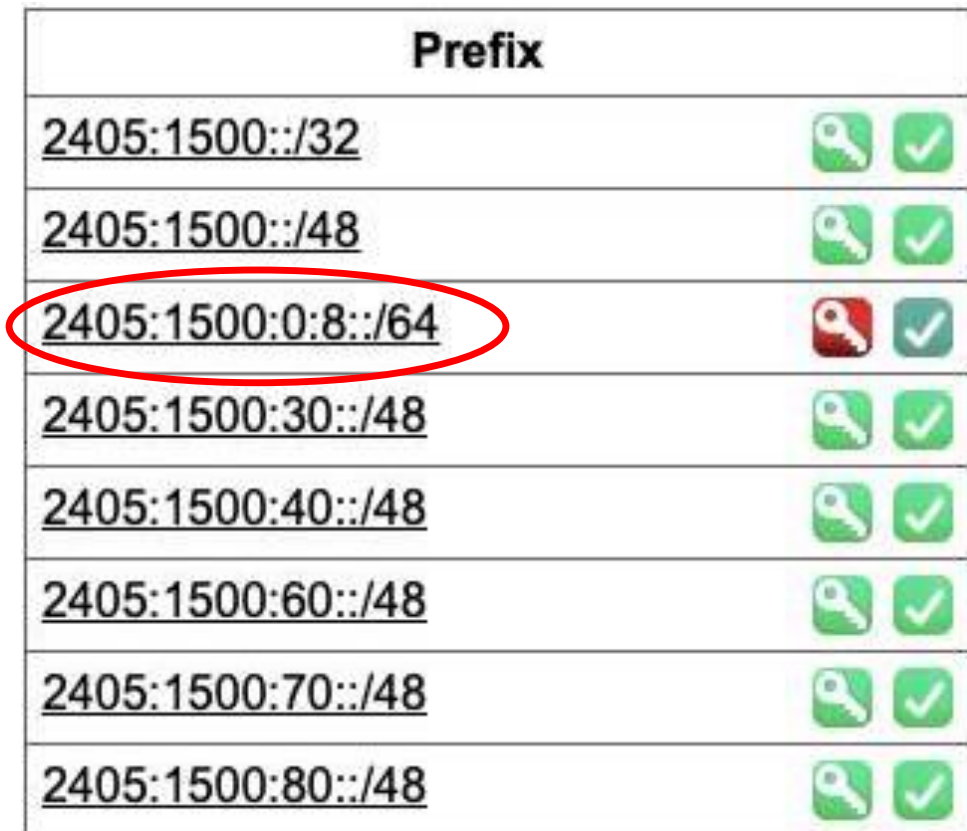

- The issue was informed to the AS
- The announcement has been removed

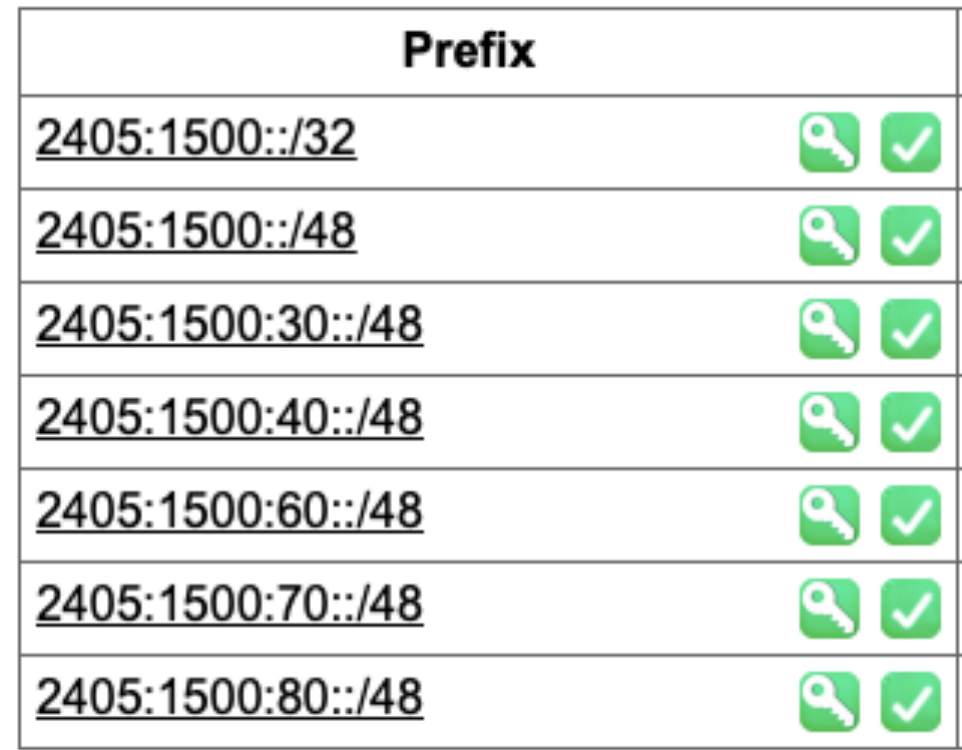

#### Somebody is announcing non-routable prefixes in the global BGP table.

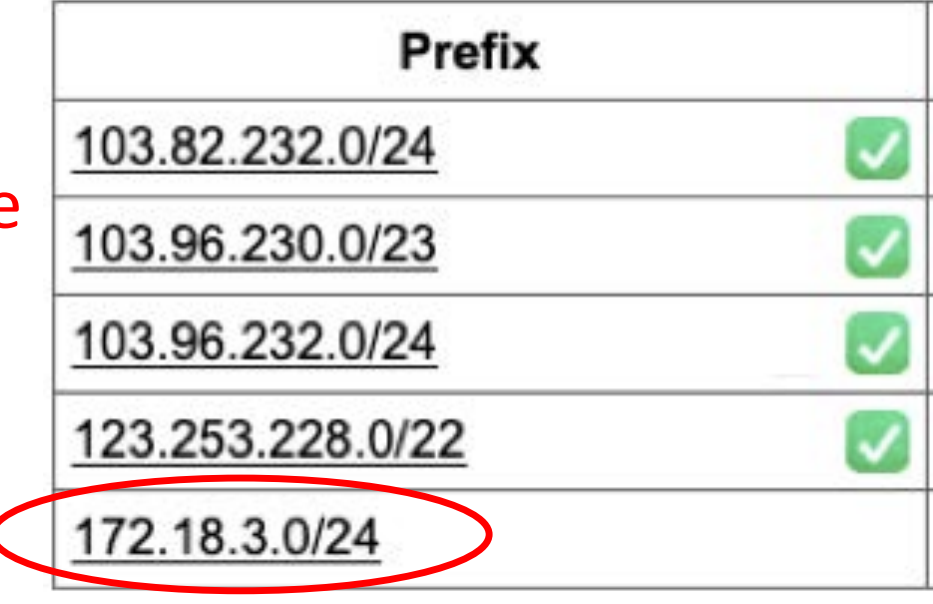

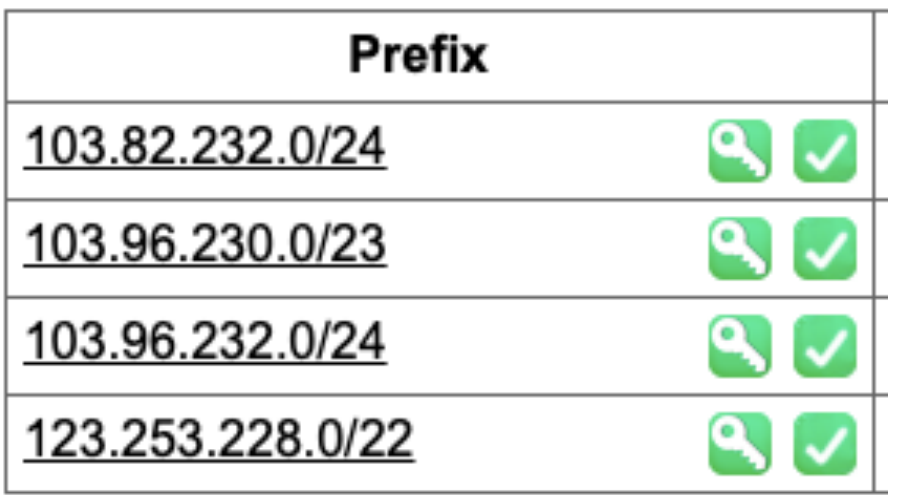

The announcement has been removed once the issue was informed to them

- Previously, AS 136909 used transit from AS 24342 using static routing.
- AS 24342 announced prefixes of AS 136909 in global BGP table on their behalf.
- Later, AS 136909 stated doing BGP but AS 24342 still didn't stop the announcement.

oute-views>sh ip bgp 103.98.200.0/24 | i 24342 49788 12552 4637 9498 58601 24342 24342 24342 24342 24342 24342 3303 2914 58601 24342 24342 24342 24342 24342 24342 3561 209 3356 2914 58601 24342 24342 24342 2434 24342 24342 3267 3356 2914 58601 24342 24342 24342 24342 24 142 24342 24441 3491 3491 9498 58601 24342 24342 24342 24342 24342 24342 3277 3267 3356 2914 58601 24342 24342 24342 24342 24342 24342 20912 174 9498 58601 24342 24342 24342 24342 24342 24342 852 3491 9498 58601 24342 24342 24342 24342 243<del>42 24342</del> 6939 58601 24342 24342 24342 24342 24342 24342 101 101 11164 7473 9498 58601 24342 24342 24342 24342 24342 24342 1351 6939 58601 24342 24342 24342 24342 24342 24342 54728 20130 6939 58601 24342 24342 24342 24342 24342 24342 7473 9498 58601 24342 24342 24342 24342 24342 24342 3333 1273 2914 58601 24342 24342 24342 24342 24342 24342 9498 58601 24342 24342 24342 24342 24342 24342 58601 24342 24342 24342 24342 24342 24342 2914 58601 24342 24342 24342 24342 24342 1239 24342 3549 3356 6453 58601 24342 24342 24342 24342 24342 24342 1221 4637 9498 58601 24342 24342 24342 24342 24342 24342 58601 24342 24342 24342 24342 9498 58601 24342 24342 24342 24342 24342 24342 53767 174 174 9498 58601 24342 24342 24342 24342 24342 24342 2497 2914 58601 24342 24342 24342 24342 24342 24342

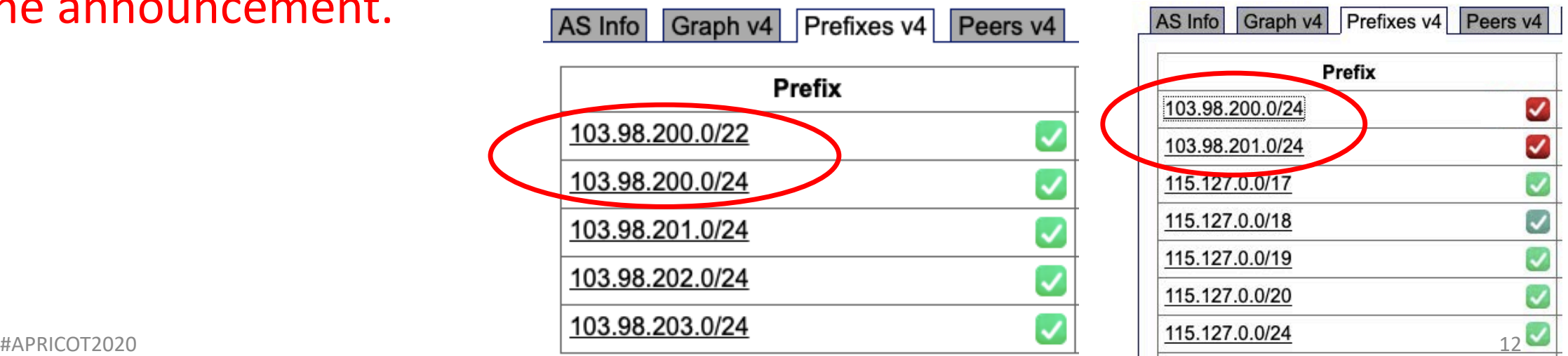

- AS 24342 has been informed to stop announcing client's prefixes
- Client AS 136909 has signed their prefixes
- Issue resolved.

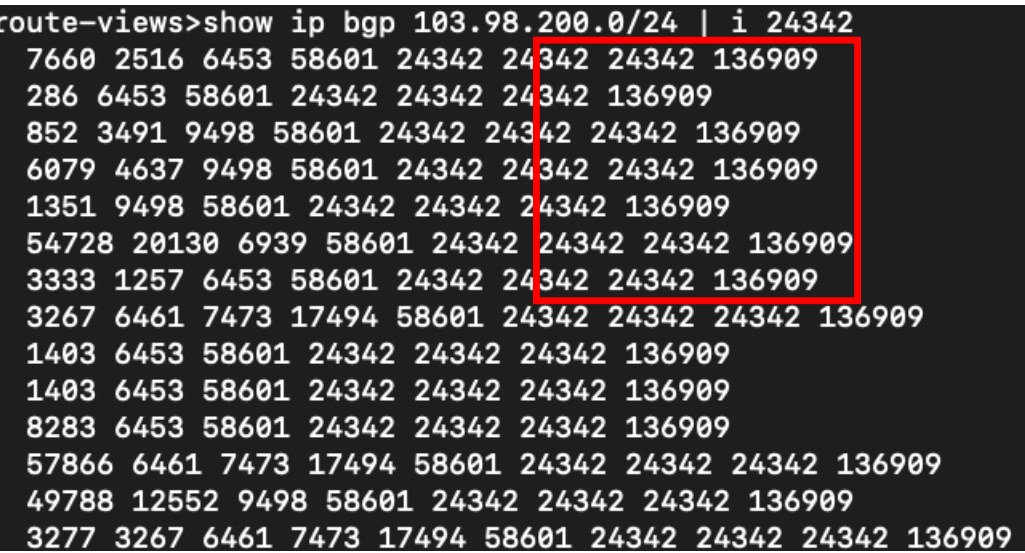

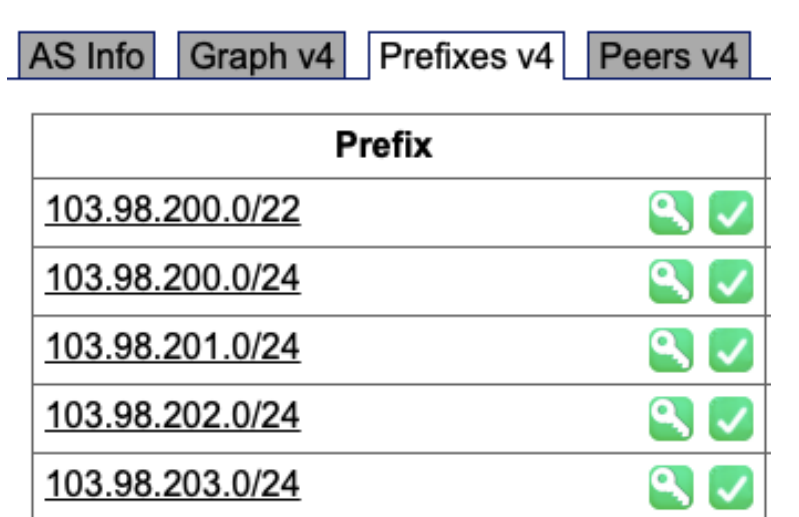

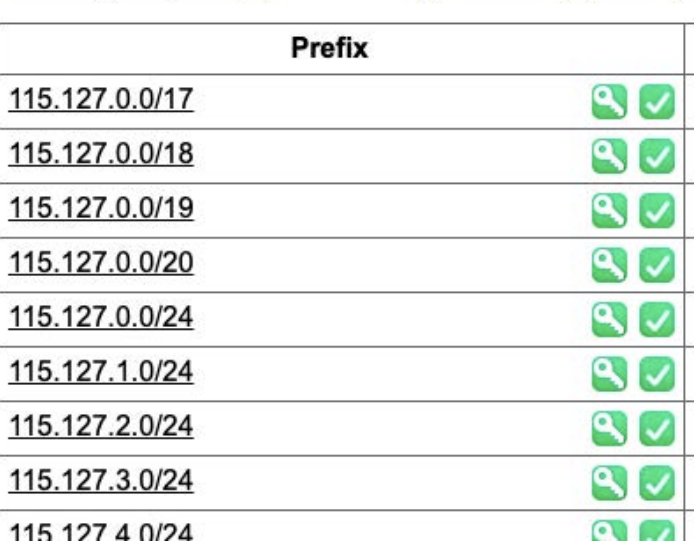

AS Info Graph v4 Prefixes v4 Peers v4 Whois

- AS 136901 got an allocation of /22.
- They announce part of its prefix (not the whole), e.g. /23 is announced but the other /23 is not.
- Opportunists can try to use the unannounced /23 for unauthorized activities.

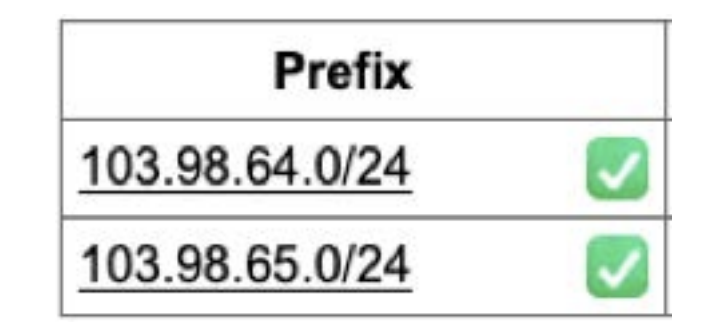

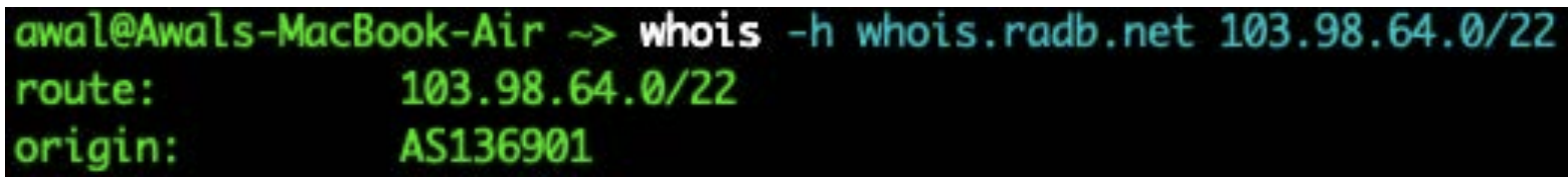

- AS 137515 announced BCC's prefix 103.48.17.0/24 in a NIX (Prefix hijack)
- Important government services became unavailable to the citizens
- Costs our time to fix.

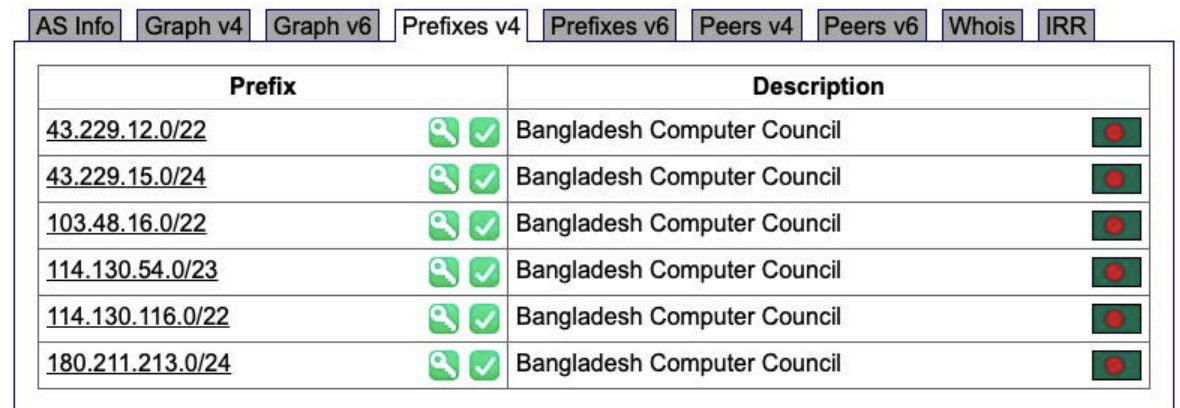

```
<u>, וב סד בעב סטטטון אטחנ לאנדטטטי</u>
inet.0: 801403 destinations, 6284521 routes (787268 active, 0 holddown, 3604693 hidden)
+ = Active Route, - = Last Active, * = Both
103.48.17.0/24
                   *[BGP/170] 00:01:34, localpref 100
                      AS path: 132602 56032 137515 I, validation-state: unverified
                    > to 103.16.155.45 via et-0/0/1.517
                    [BGP/170] 00:01:13, localpref 100
                      AS path: 132602 56032 137515 I, validation-state: unverified
                    > to 103.16.155.41 via et-0/0/2.520
                    [BGP/170] 00:01:34, localpref 100
                      AS path: 132602 56032 137515 I, validation-state: unverified
                    > to 163.47.83.29 via et-0/0/3.73
    MARINAL FREE JE
```
#### What they reply about it? Funny but they really did

- We mistakenly announced the prefix
- We do not manually check our clients' APNIC membership status
- The client is very close to us and well trustworthy, so we never required to check their announcements
- We don't do prefix or AS filtering for our clients
- Forgot to stop announcing the prefix after it's delegated to another AS

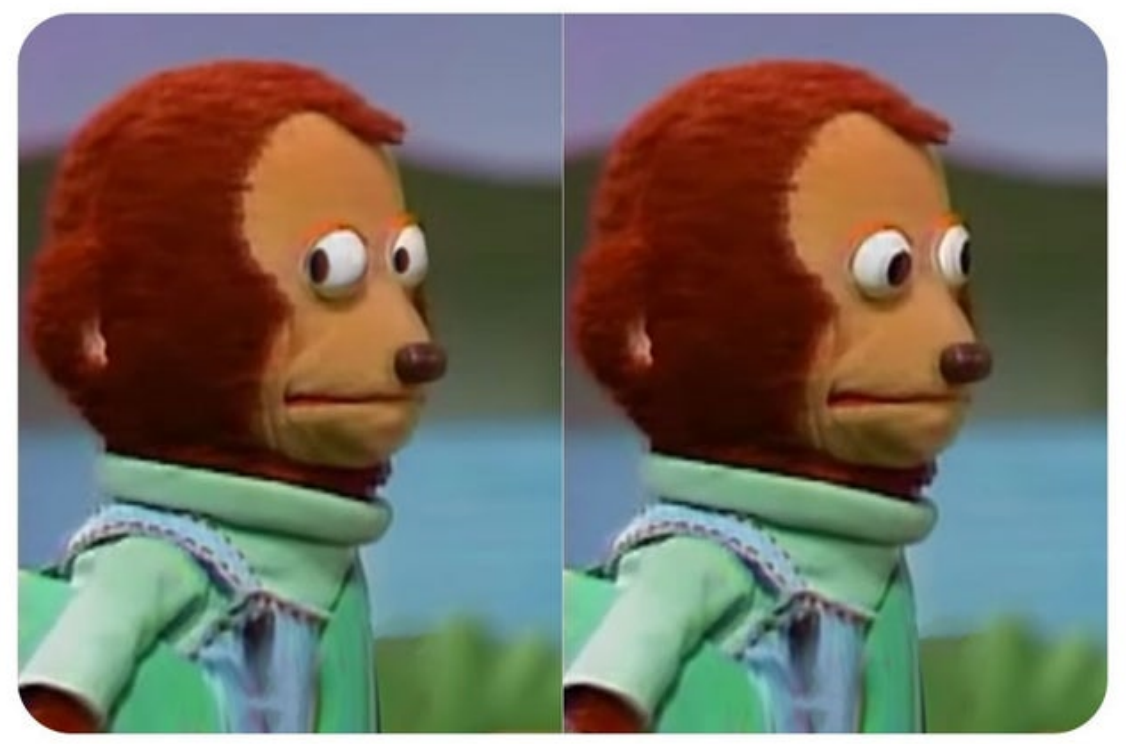

Image source: Internet

#### How we ensure the routing hygiene manually?

Nightmare…

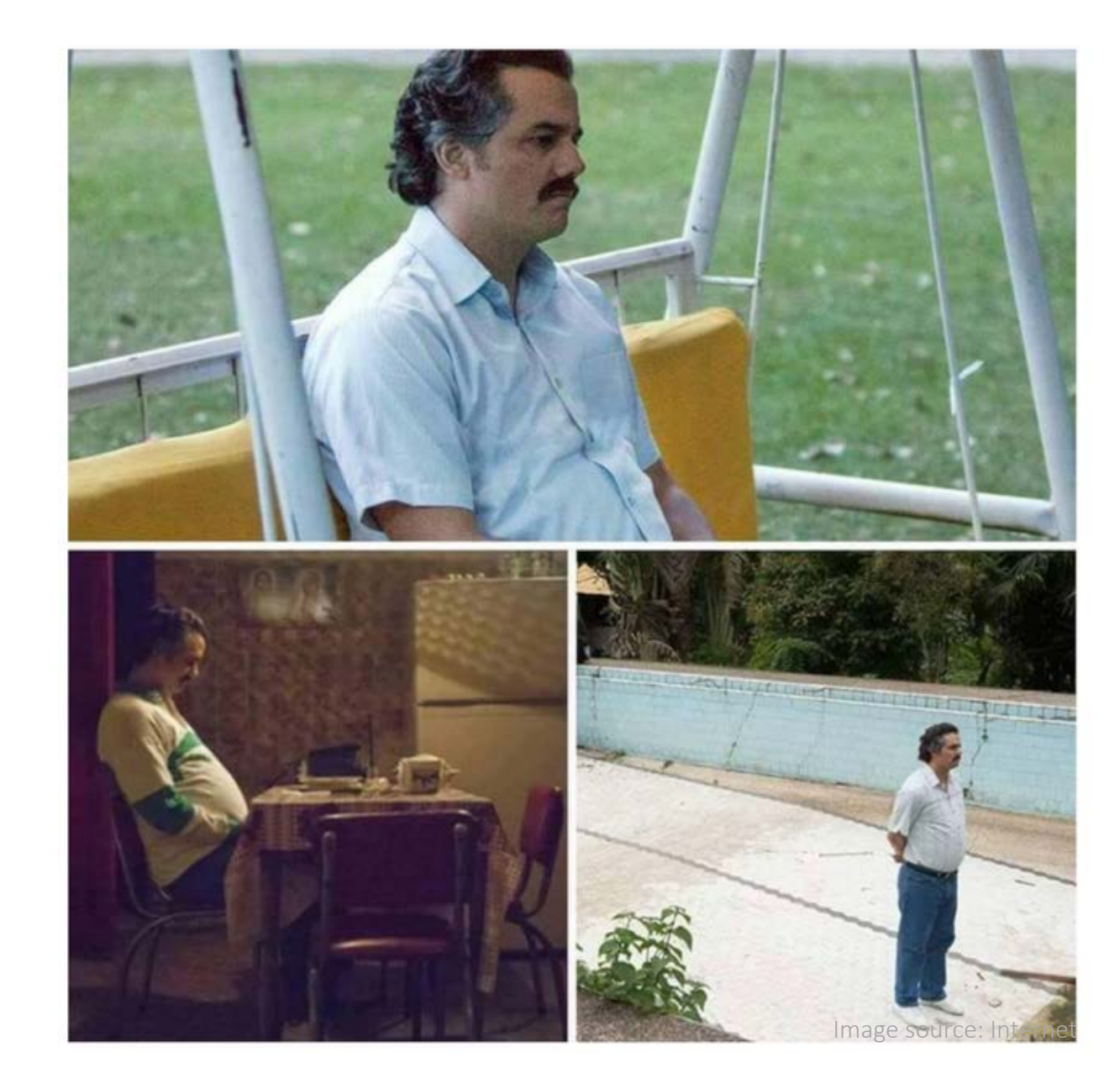

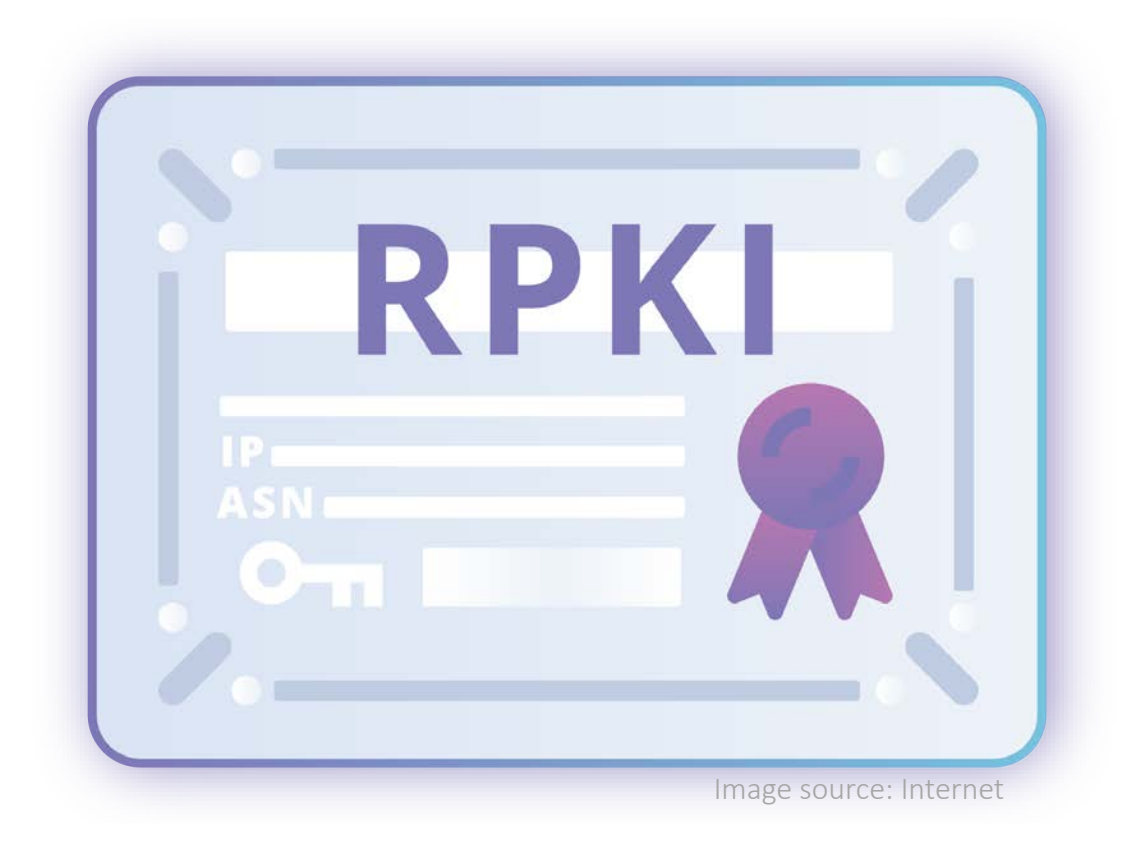

#### RPKI is about 2 things: ROA and ROV

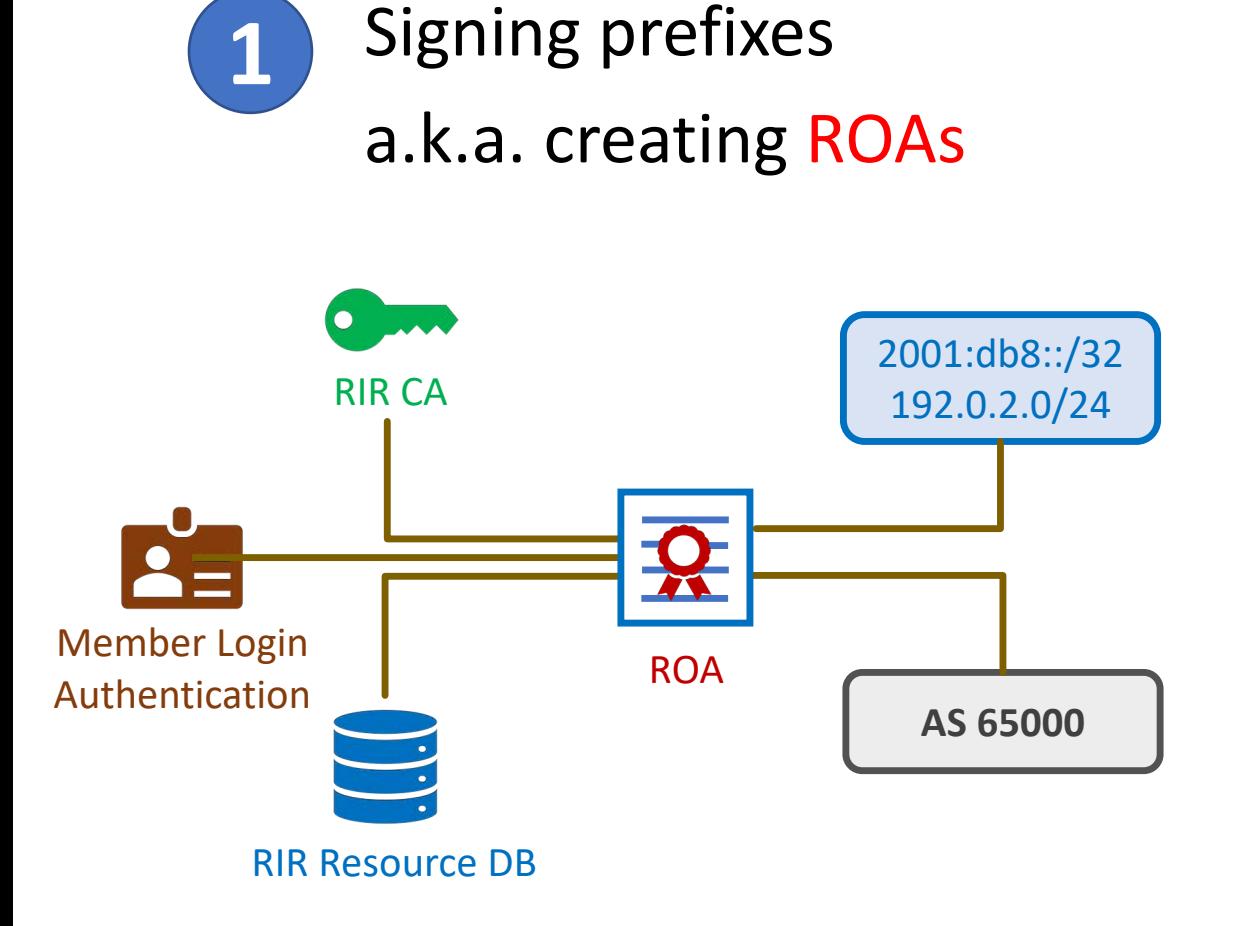

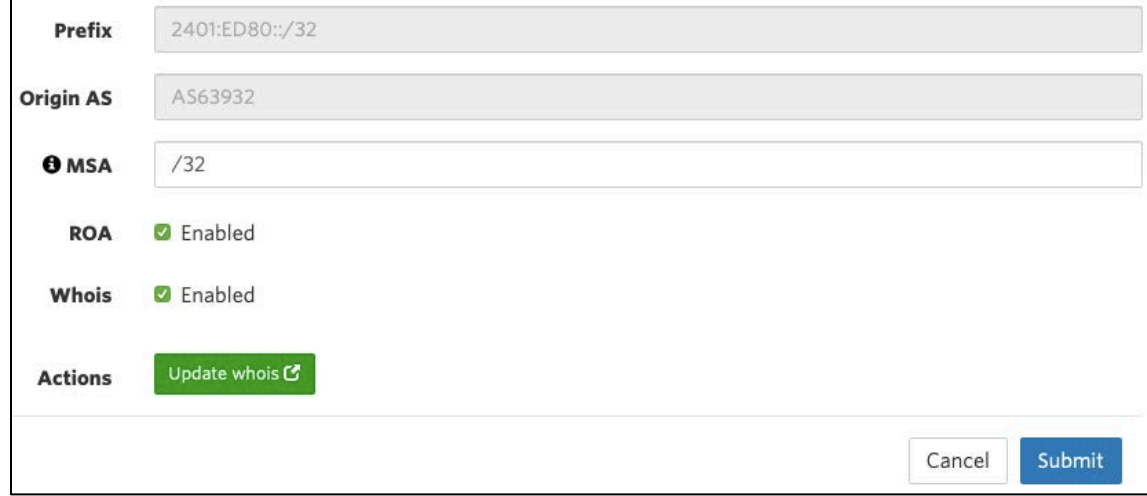

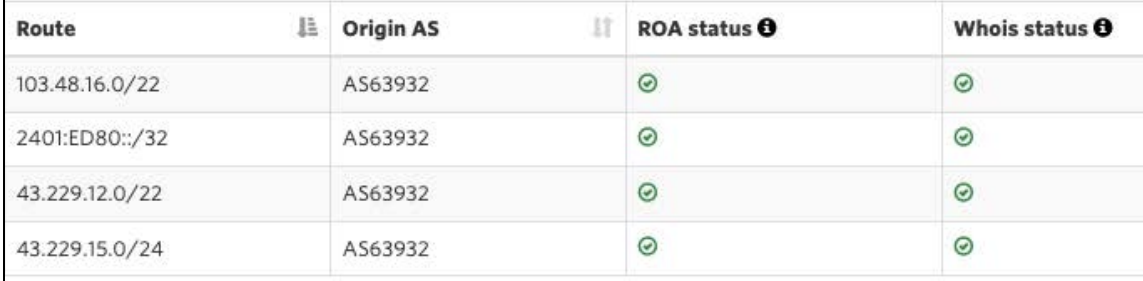

#### RPKI is about 2 things: ROA and ROV

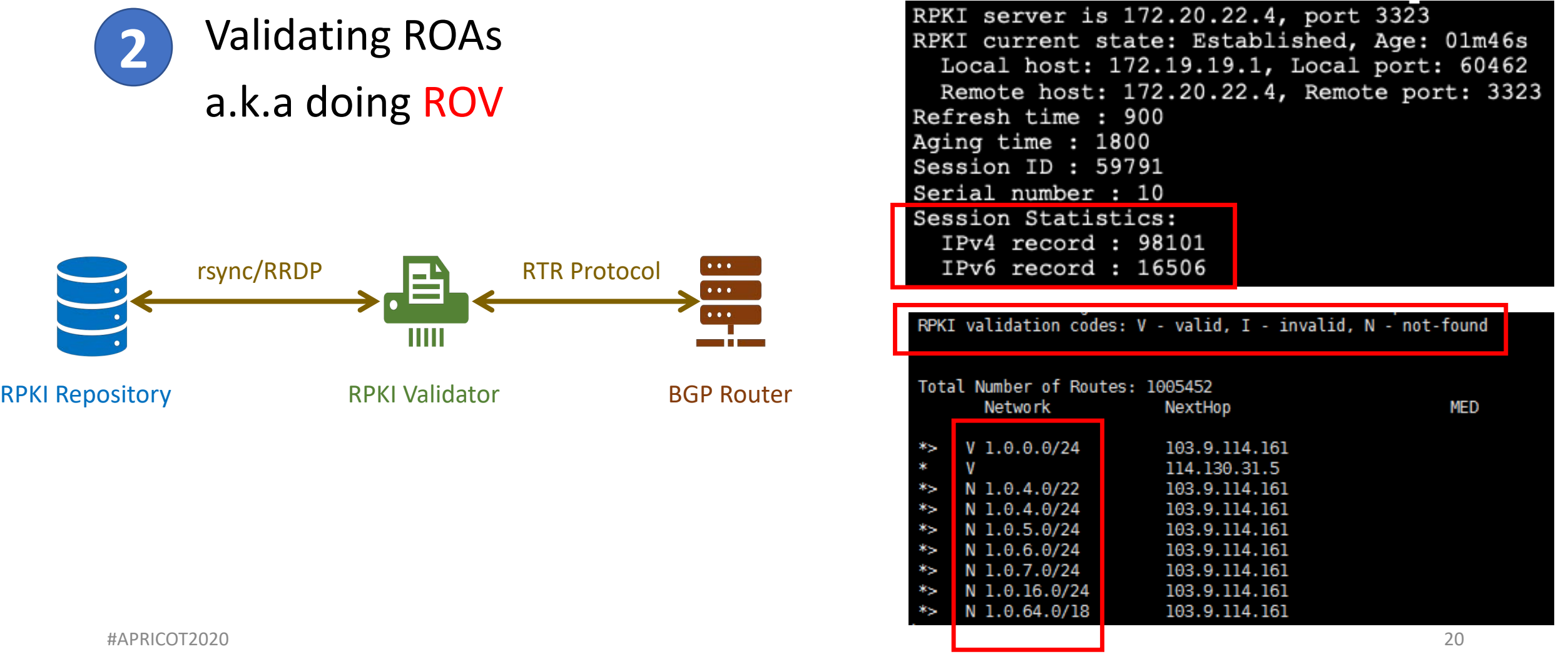

#### Why Create ROA?

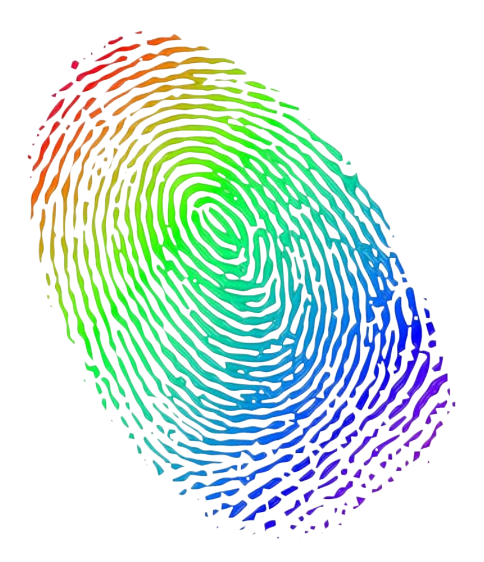

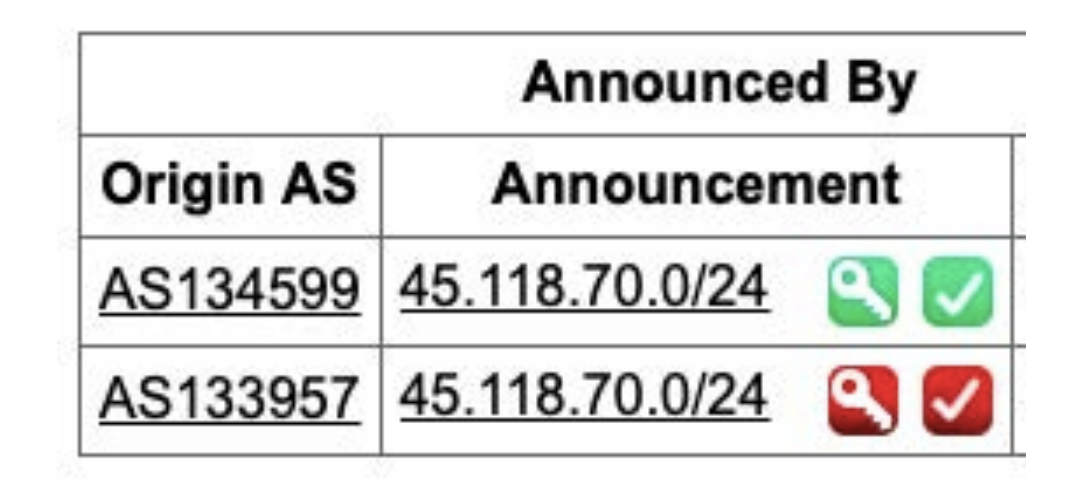

To ensure the authenticity of your IP resources and help others verify it if requires

So that your IP resources are not knowingly or unknowingly used or abused by anyone

## Why Deploy ROV?

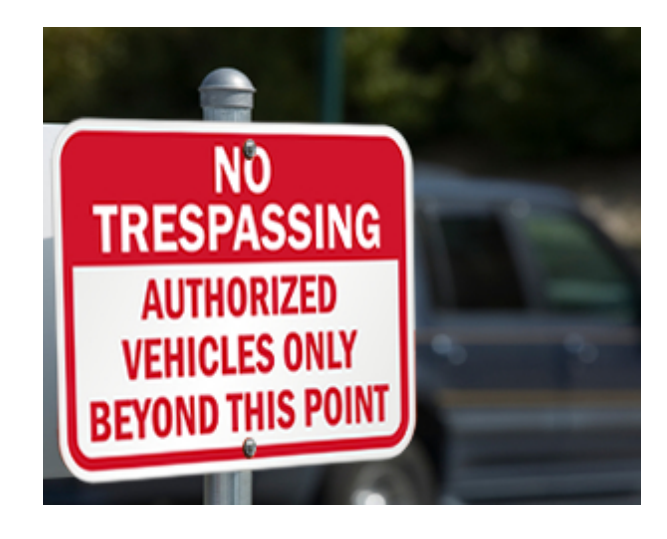

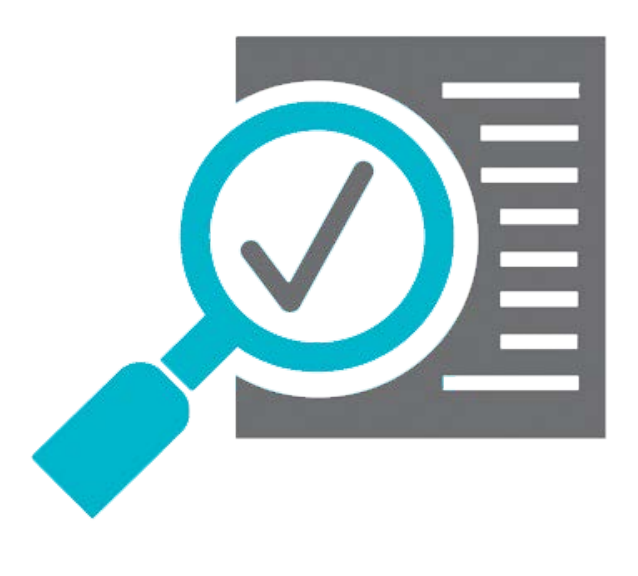

To build and maintain a secure and trustworthy global routing infrastructure

To validate BGP routes and identify the authorized originator of the prefix

mage source: Internet Image source: Internet

#### RPKI Validation in NDC and subsequent impact

#### RPKI Validation at National Data Center

- NDC declared to drop invalids since Dec 1, 2019
- Bangladesh has more than 700 active ASN
- BD ROA stats in Sep 2019:
	- Valid  $-29%$
	- Unknown 69%
	- $\cdot$  Invalid  $-2\%$
- Need to find out ASNs who are getting impact
	- BD ASNs are easy to reach for obvious reason
	- How about the global ASNs?

#### **BDNOG:** Mohammad Abdul Awal shared a link. Awareness Before the ROV Bangladesh **O Admin** . 1 hr **Network Operators** বাংলাদেশ কম্পিউটার কাউন্সিলের অধীনস্থ জাতীয় ডাটা সেন্টারে আগামী ১ ডিসেম্বর ২০১৯ তারিখ থেকে আরপিকেআই ভেলিডেশন শুরু হচ্ছে। এর ফলে যেসব ইন্টারনেট Group প্রিফিক্সসমূহের রোআ ভল বা ইনভ্যালিড সেইসব আইপি এড্রেস থেকে জাতীয় ডাটা **& Public group** সেন্টারের কোন কনটেন্ট আর একোস করা যাবে না। National Data Center at Bangladesh Computer Council starts RPKI ROA About validation on Dec 1, 2019. Please check the ROA for your prefixes and **Discussion** correct/create if required. Announcements Members € +880255006801  $\boxdot$  info@cirt.gov.bd **BGD e-GOV CIRT RPKI** Events Subject: NDC starts RPKI Validation on Dec 1 Date: Thu. 7 Nov 2019 00:44:32 +0600  $\blacksquare$ **Q** ARTICLES **E** REPORT INCIDENT ← PARTNERS From: Md. Abdul Awal <awal.ece@gmail.com> To:nog <nog@bdnog.org> জাতীয় ডাটা সেন্টারে আরপিকেআই ভেলিডেশন শুরু Dear Colleagues, ারপিকেআই ভেলিডেশন শুরু National Data Center (NDC) at Bangladesh Computer Council (BCC) starts .<br>ট্যার প্রতি আমাদের দচ প্রতিশ্রুতির অংশ হিসেবে বাংলাদেশ RPKI ROA validation on December 1, 2019. Read more here: নেটওয়ার্ক ও সাইবার নিরাপত্তার প্রতি আমাদের দৃঢ় প্রতিশ্রুতির অংশ হিসেবে বাংলাদেশ কম্পিউটার কাউন্সিলের অধীনস্থ https://www.cirt.gov.bd/%e0%a6%9c%e0%a6%be%e0%a6%a4%e0%a7%80%e0%a7 জাতীয় ডাটা সেন্টারে আগামী ১ ডিসেম্বর ২০১৯ তারিখ থেকে আরপিকেআই ভেলিডেশন শুরু হচ্ছে। এর ফলে যেসব %a6%b8%e0%a7%87%e0%a6%a8%e0%a7%8d%e0%a6%9f%e0%a6%be%e0%a6%b0% ইন্টারনেট প্রিফিক্সসমূহের রোআ ভুল বা ইনভ্যালিড সেইসব প্রিফিক্সসমূহকে জাতীয় ডাটা সেন্টারের রাউটারসমূহ আর গ্রহণ করবে না। NDC team tried to reach ASNs who have INVALID ROAs and helped many of কারা এর প্রতিকিয়া উপলব্ধি করবেঃ them to fix it. However, there are still about 2% invalid prefixes in Bangladesh. Please be informed that the INVALID prefixes would not be বাংলাদেশসহ বিশ্বের যেকোন নেটওয়ার্ক অপারেটর বা ইন্টারনেট সার্ভিস প্রোভাইডার এর যদি কোন প্রিফিক্সের রোআ ভল বা ইনভ্যালিড থাকে তাহলে সেইসব আইপি এড্রেস থেকে জাতীয় ডাটা সেন্টারের কোন কনটেন্ট আর এক্সেস করা যাবে না। able to access any content hosted at NDC after Nov 30. আরপিকেআই (RPKI) এবং রোআ (ROA) কি ? Please spend some time to check the ROA for your prefixes. Correct any রিসোর্স পাবলিক কি ইনফ্রাস্ট্রাকচার বা আরপিকেআই হল এক ধরনের কাঠামো যার মাধ্যমে বর্ডার গেটওয়ে প্রোটোকল invalid ROAs immediately from your MyAPNIC portal. Also, if you didn't (বিজিপি) এর মত বিশ্বব্যাপী বিস্তৃত ইন্টারনেট রাউটিং অবকাঠামোকে নিরাপদ সম্ভব। create ROA for your prefixes yet, please do so asap. Best regards, #APRICOT2020 25

#### Awareness Before the ROV

- We helped others to create and/or fix their ROAs
	- LEAs, Police, Special forces
	- Govt. Organizations
	- IXPs
	- Banks and Financial Organizations
	- Transit providers
	- ISPs
	- Data Centers

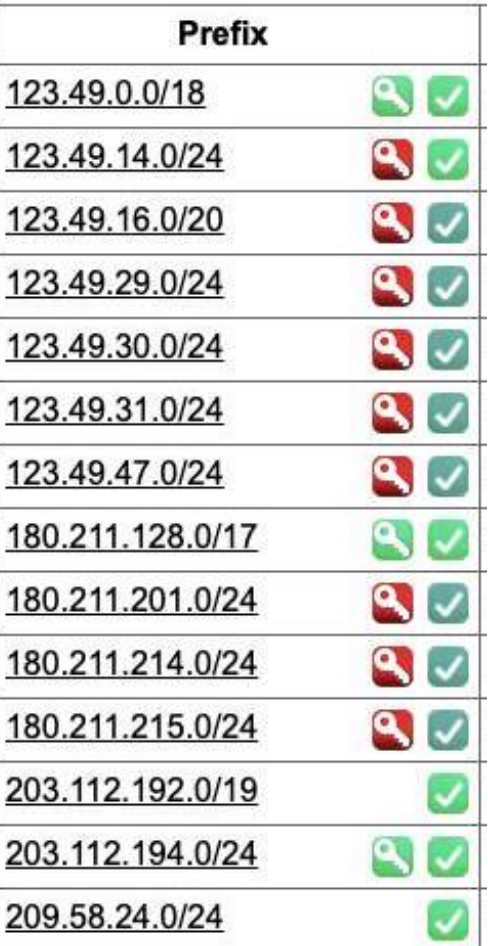

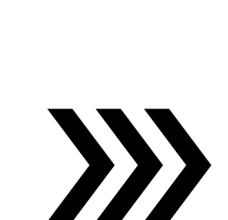

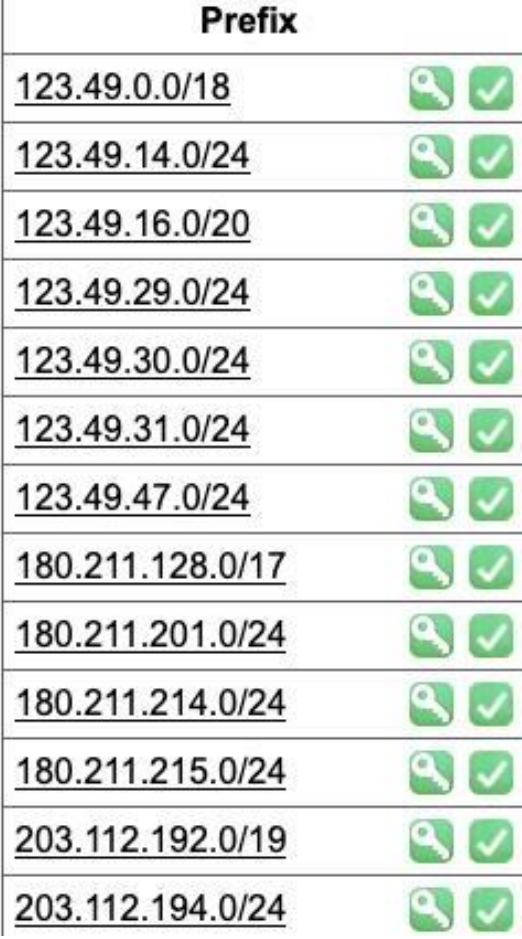

Source: https://bgp.he.net

 $\left\langle \right\rangle$ 

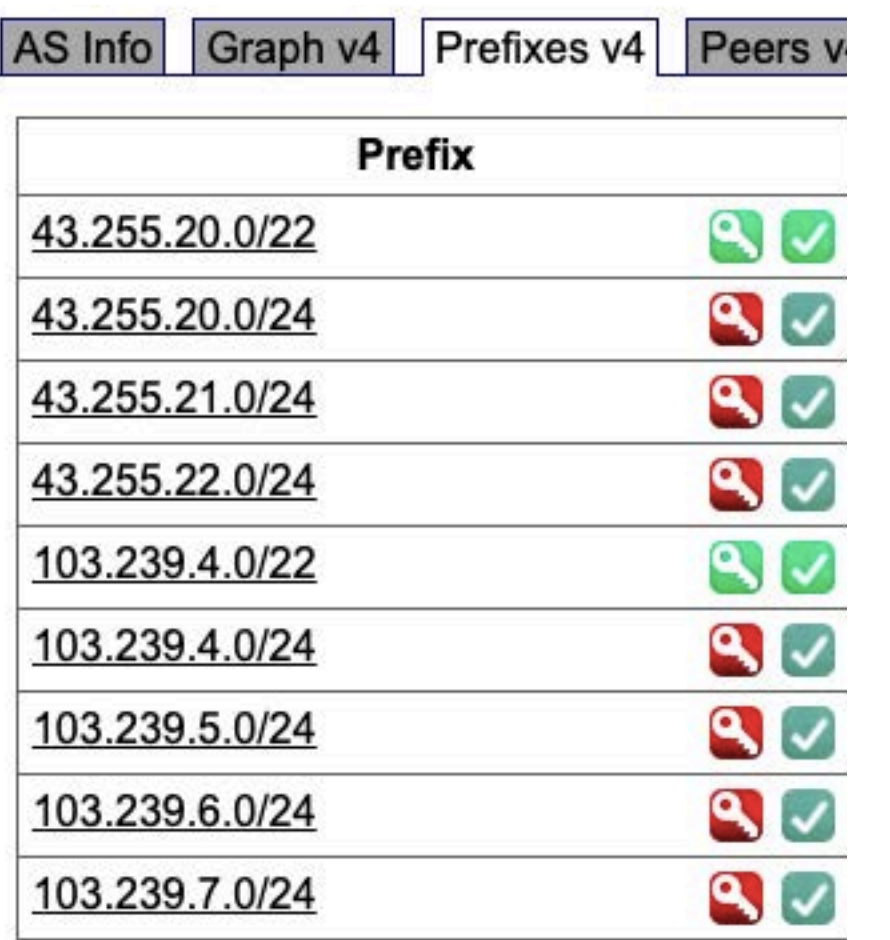

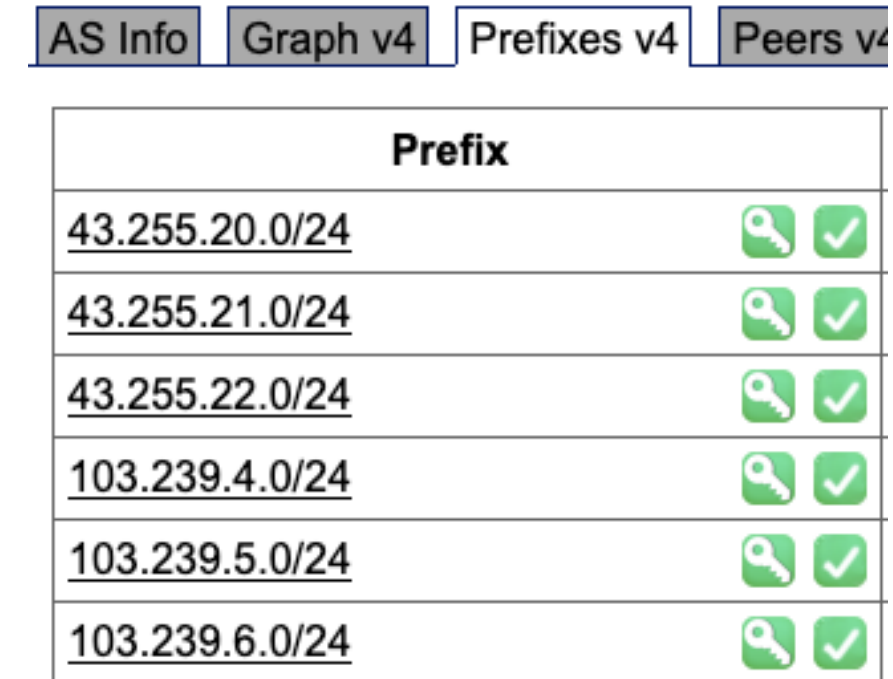

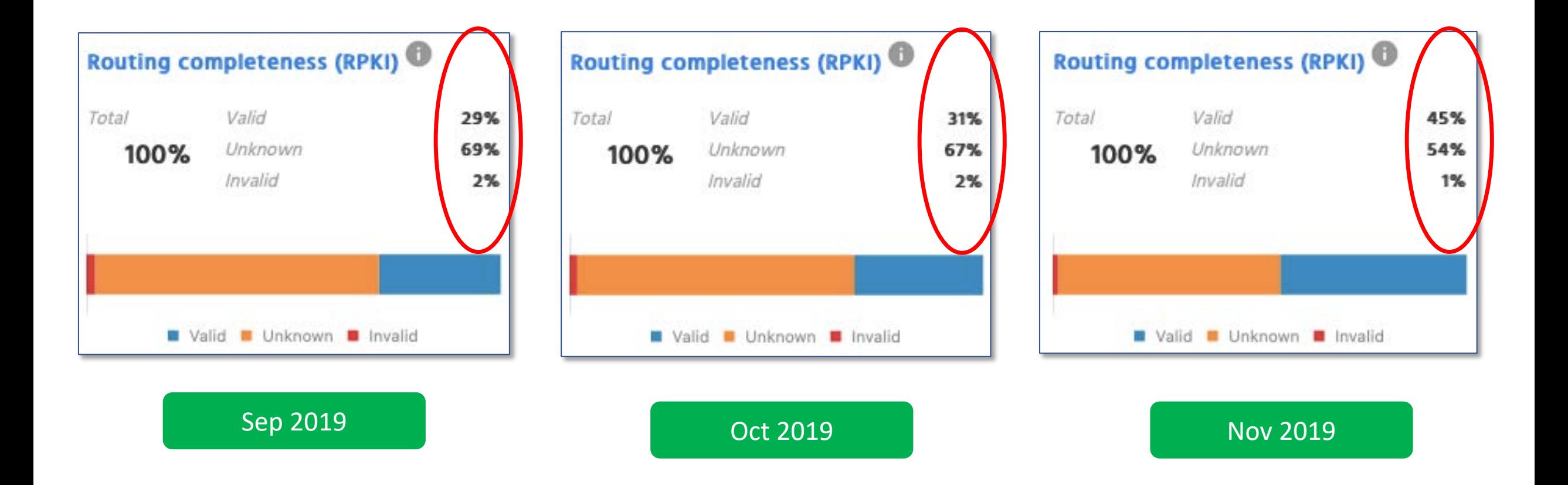

Source: https://observatory.manrs.org

#### And, finally NDC drops invalids since Dec 1, 2019

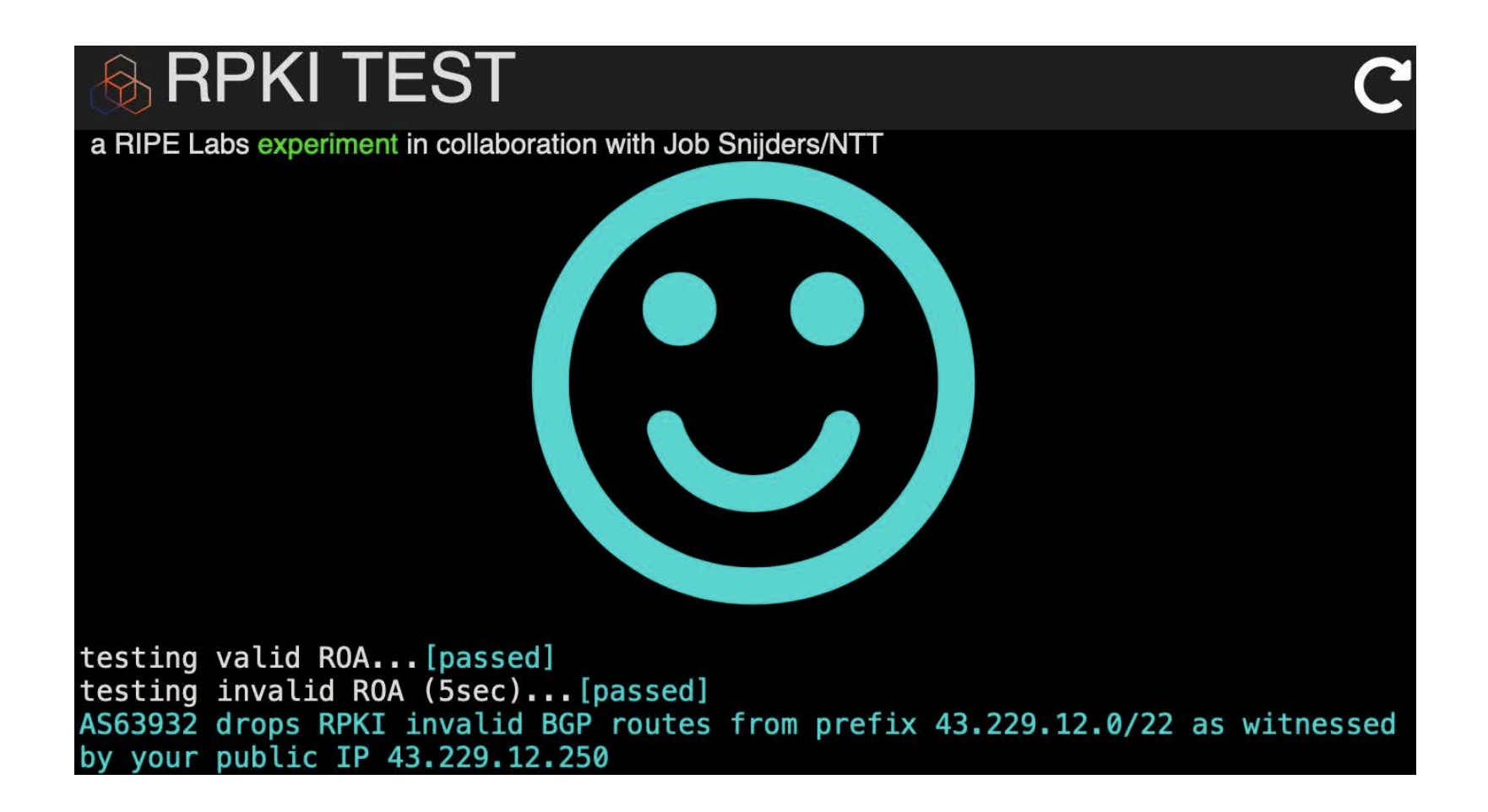

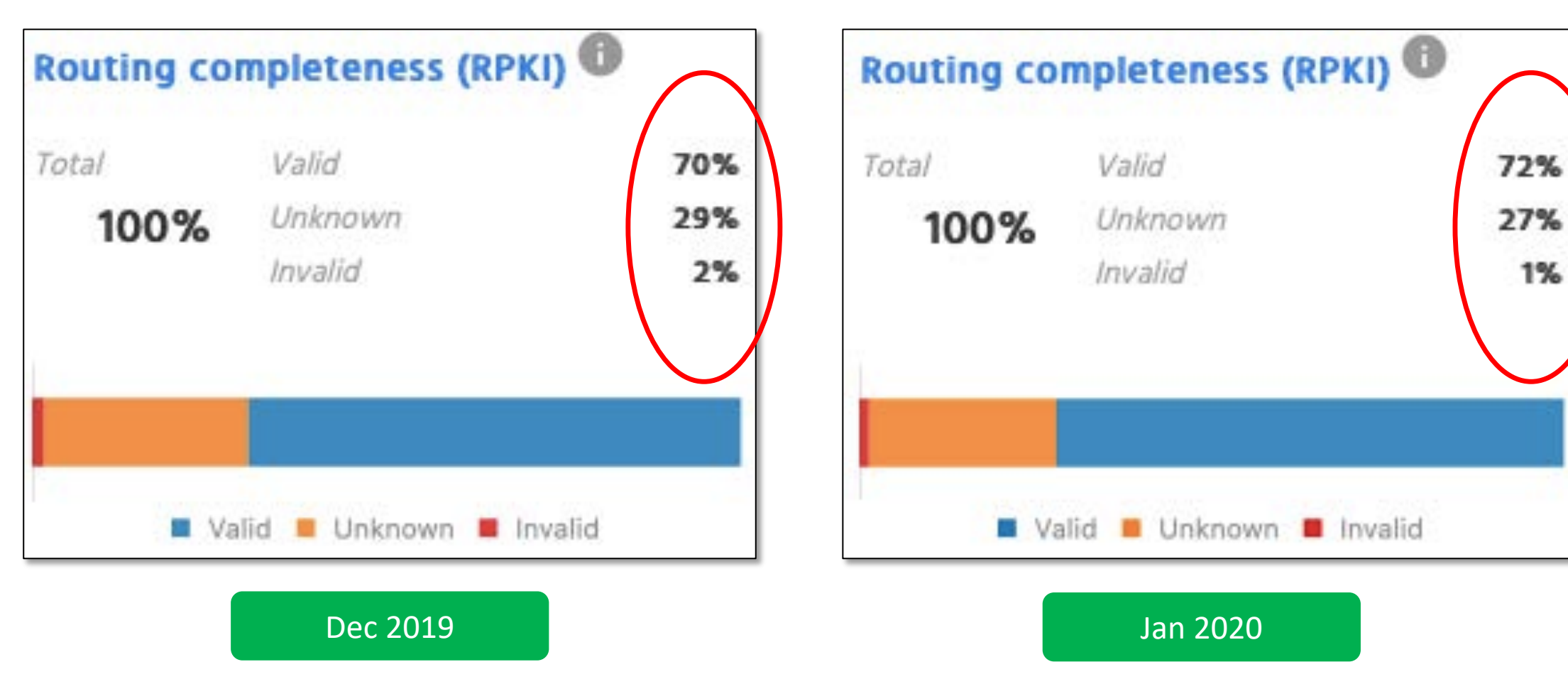

Source: https://observatory.manrs.org

1%

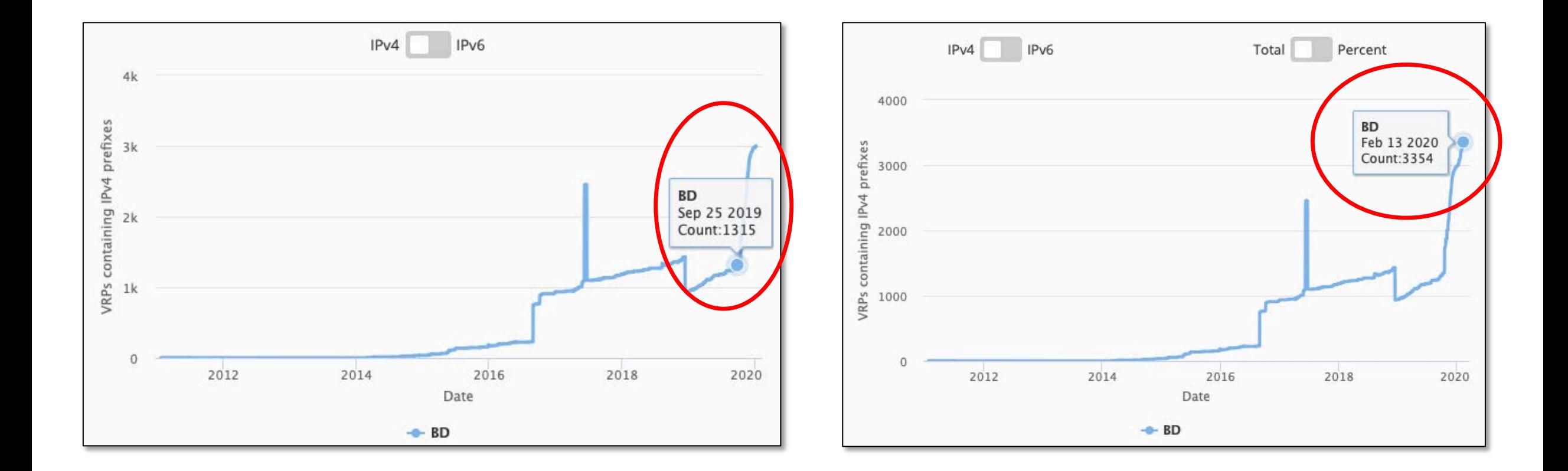

Source: https://stat.ripe.net/BD#tabId=routing

![](_page_32_Figure_1.jpeg)

![](_page_33_Figure_1.jpeg)

#### More organizations to start ROV

- BdREN (AS 63961)
- Summit Communications (AS 58717)
- BD Link (AS 58668)
- Link3 Technologies (AS 23688)
- Cybergate (AS 58599)

#### Considerations about ROA and ROV

#### Creating ROA

![](_page_36_Picture_36.jpeg)

- Not a good idea to create ROAs up to /24 if not announced in BGP
- Better to create ROAs for specific prefixes that are announced in BGP

![](_page_36_Picture_37.jpeg)

#### Creating ROA

![](_page_37_Picture_28.jpeg)

VS

You may sign same prefix with multiple ASNs but do if you really really have to

![](_page_37_Picture_29.jpeg)

#### Doing ROV

![](_page_38_Picture_37.jpeg)

Validation with allowing invalids for BGP best path selection

![](_page_38_Picture_3.jpeg)

![](_page_38_Picture_38.jpeg)

Validation without allowing invalids for BGP best path selection

#### ROA for Small ISPs and Enterprises

- Have own Internet resources?
	- Creating ROA is straightforward using RIR's resource management portal
- Got assignment for LIR?
	- Have public ASN?
		- Ask the LIR to create ROA with your ASN and verify
	- Don't have public ASN?
		- Ask the LIR to create ROA for the assigned prefix and verify

#### ROV for Small ISPs and Enterprises

- Have BGP with transits and peers?
	- Receive full routes from neighbors?
		- Implementing ROV using validator cache is straightforward
	- Receive partial routes with default from neighbors?
		- Ask transits to do ROV for you
		- And, implement ROV using validator cache to validate peer and IX routes
	- Receive default route only
		- ROV wouldn't fit, however, you may ask transits to do ROV in their routers  $\odot$
- Have static routing with transits?
	- ROV wouldn't fit, however, you may ask transits to do ROV in their routers  $\odot$

#### Still thinking why we need ROA and ROV?

- Check the issues discussed in first couple slides
- Reduce the opportunity of routing incidents, prefix hijacks, route leaks, DDoS, outages
- You wouldn't want to be a target of those incidents
- Help improve global routing infrastructure security
- Help each other to maintain routing hygiene
- We are engineers working hard to make Internet better, remember?

### We all can help improve global routing security

- Create/fix ROAs for your prefixes
- If you are a transit provider, ask you clients to do the same
- If you're receiving BGP full route, implement ROV
- Share this among other colleagues in the community
- Help others fix their ROAs

![](_page_42_Picture_6.jpeg)

#### Let's check your own ASN

• Go to [https://bgp.he.net](https://bgp.he.net/), search for your AS number and check v4 and v6 prefixes

Or,

• Use whois on unix terminal:

**whois -h whois.bgpmon.net " --roa** *ASN Prefix***"**

• If you find issues with ROA, please fix it

<https://blog.apnic.net/2019/09/11/how-to-creating-rpki-roas-in-myapnic/>

![](_page_43_Picture_70.jpeg)

![](_page_43_Picture_71.jpeg)

#### References

- 1. [https://learn.nsrc.org/bgp/MANRS4\\_RPKI\\_and\\_ROA](https://www.apnic.net/get-ip/faqs/rpki/)
- 2. [https://nsrc.org/workshops/2019/mnnog1/riso/networking/routing](https://www.apnic.net/get-ip/faqs/rpki/)security/en/presentations/BGP-Origin-Validation.pdf
- 3. [https://www.manrs.org/manrs](https://www.apnic.net/get-ip/faqs/rpki/)
- 4. [https://blog.cloudflare.com/rpki-details/](https://www.apnic.net/get-ip/faqs/rpki/)
- 5. <https://www.apnic.net/get-ip/faqs/rpki/>
- 6. <https://www.apnic.net/community/security/resource-certification/>
- 7. <https://blog.apnic.net/2019/10/28/how-to-installing-an-rpki-validator/>
- 8. <https://blog.apnic.net/2019/09/11/how-to-creating-rpki-roas-in-myapnic/>
- 9. [https://www.apnic.net/wp-content/uploads/2017/12/ROUTE\\_MANAGEMENT\\_GUIDE.pdf](https://www.apnic.net/wp-content/uploads/2017/12/ROUTE_MANAGEMENT_GUIDE.pdf)
- 10. https://www.cirt.gov.bd/[জাতীয়-ডাটা-েস+াের-আরিপ/](https://www.cirt.gov.bd/%25e0%25a6%259c%25e0%25a6%25be%25e0%25a6%25a4%25e0%25a7%2580%25e0%25a7%259f-%25e0%25a6%25a1%25e0%25a6%25be%25e0%25a6%259f%25e0%25a6%25be-%25e0%25a6%25b8%25e0%25a7%2587%25e0%25a6%25a8%25e0%25a7%258d%25e0%25a6%259f%25e0%25a6%25be%25e0%25a6%25b0%25e0%25a7%2587-%25e0%25a6%2586%25e0%25a6%25b0%25e0%25a6%25aa%25e0%25a6%25bf/)

#### Questions?